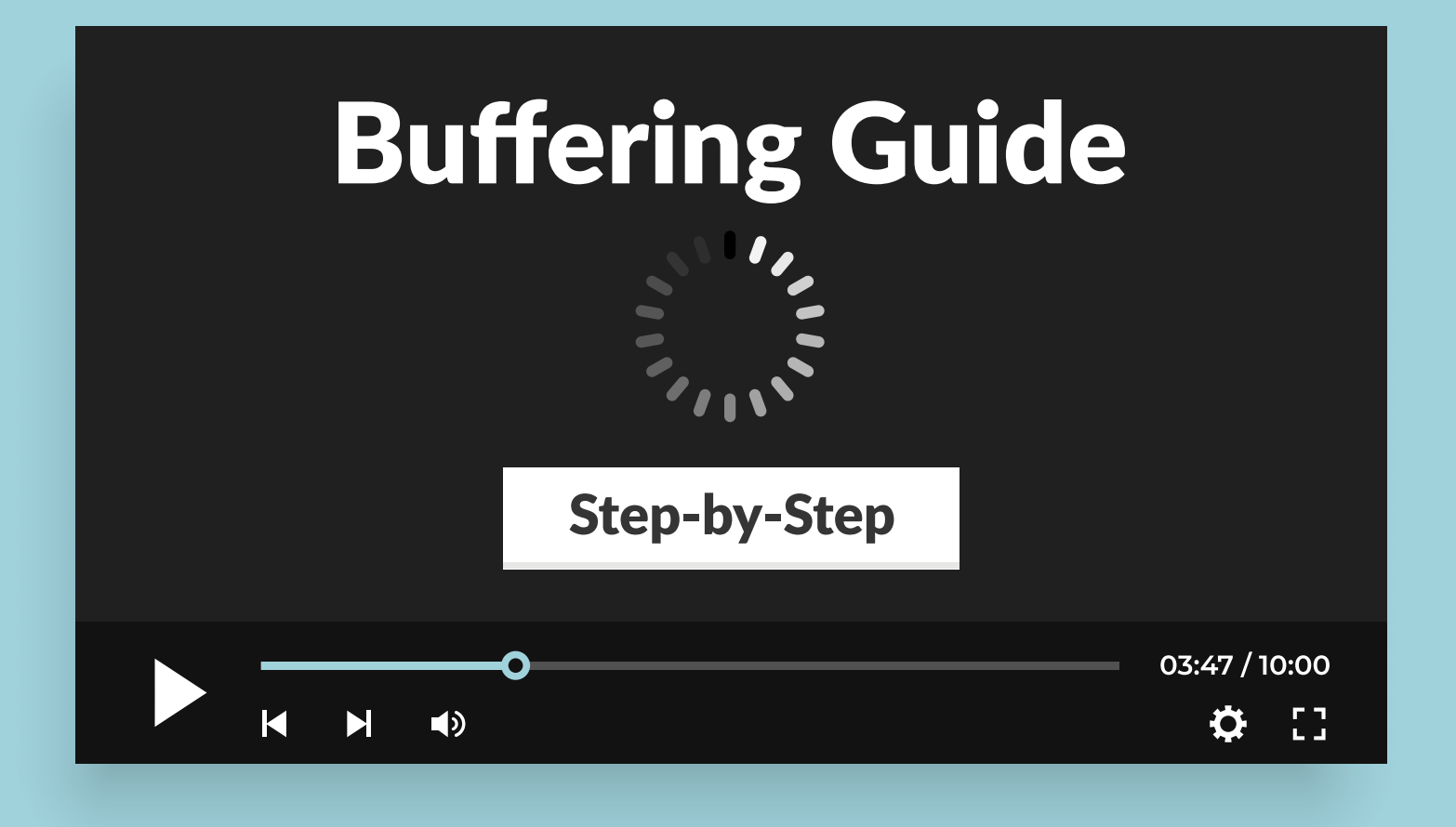

#### Why are we Buffering?

There are about 4 main reasons why we may be buffering. We will go through all 4 reasons and how to fix them. This is mainly for alternative streaming apps like Dreamstreams, Vibez, PLEX, IPTV, Kodi, and more. Mainstream apps like Disney+, Netflix, Hulu, does not really apply.

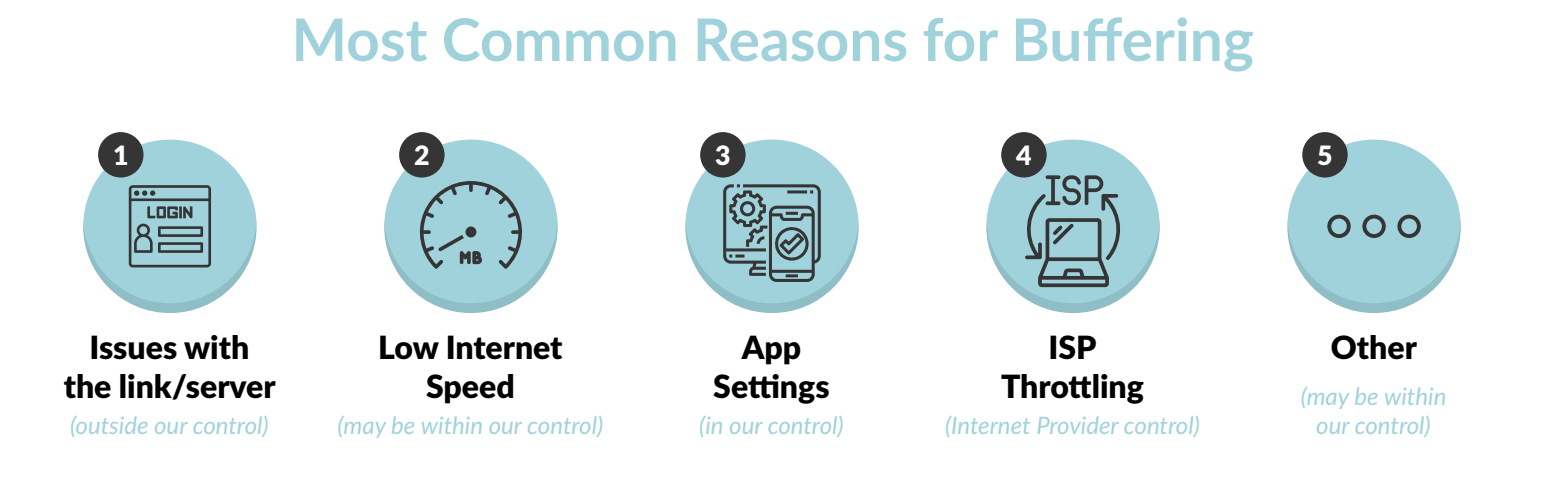

## Issue with Link Step. 1

First and easiest thing to check when we're getting buffering is the link we are using. If we are using a Free App (one you don't pay monthly or yearly for) then we follow the Free Side.

If we're using a Premium App (an app we pay monthly, quarterly or yearly) then we want to follow the Premium Section of the chart.

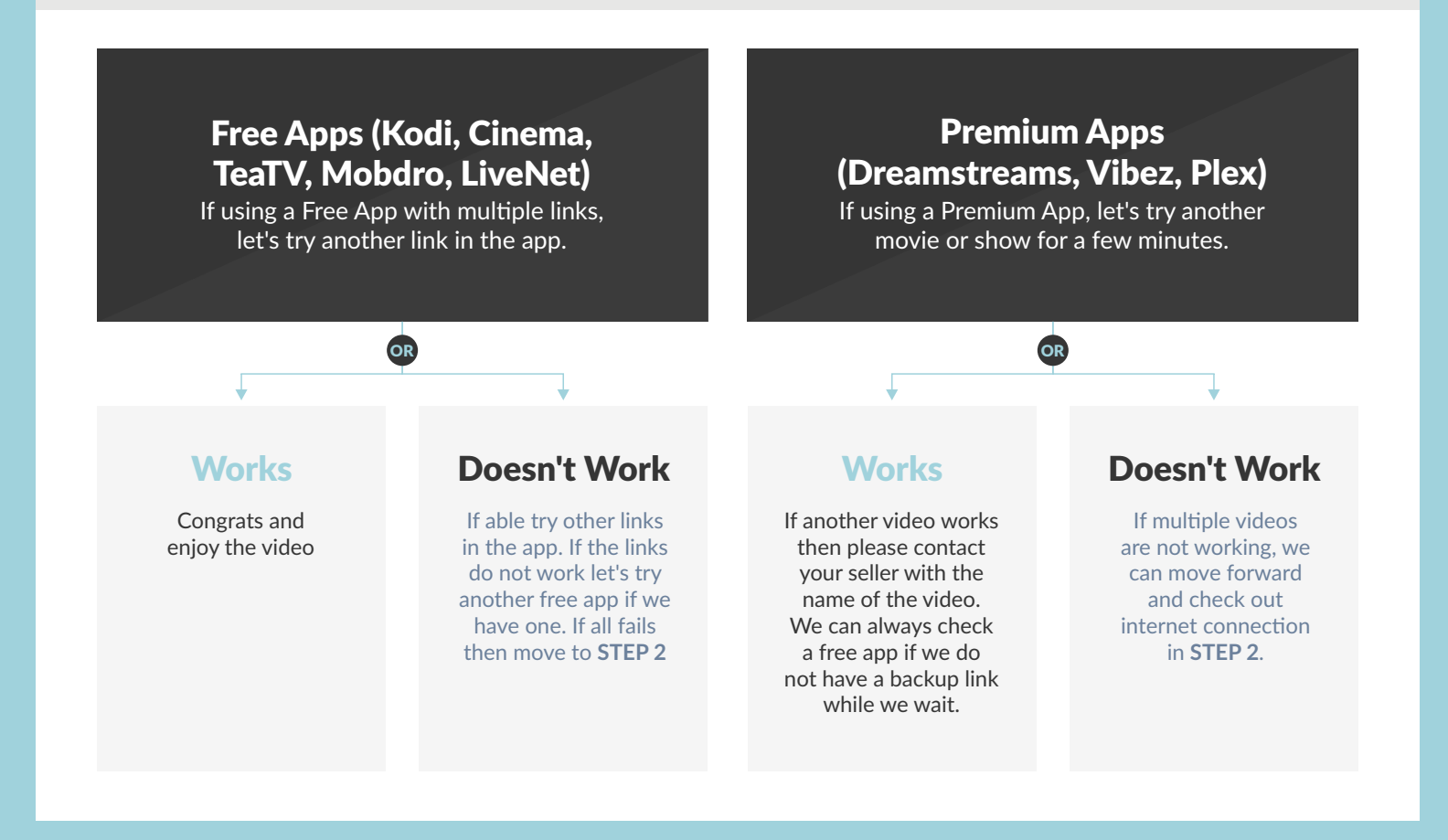

#### Run a Speed Test Step. 2

Run speed test on Streaming Device. We want at least 15Mbps+ to pass the test.

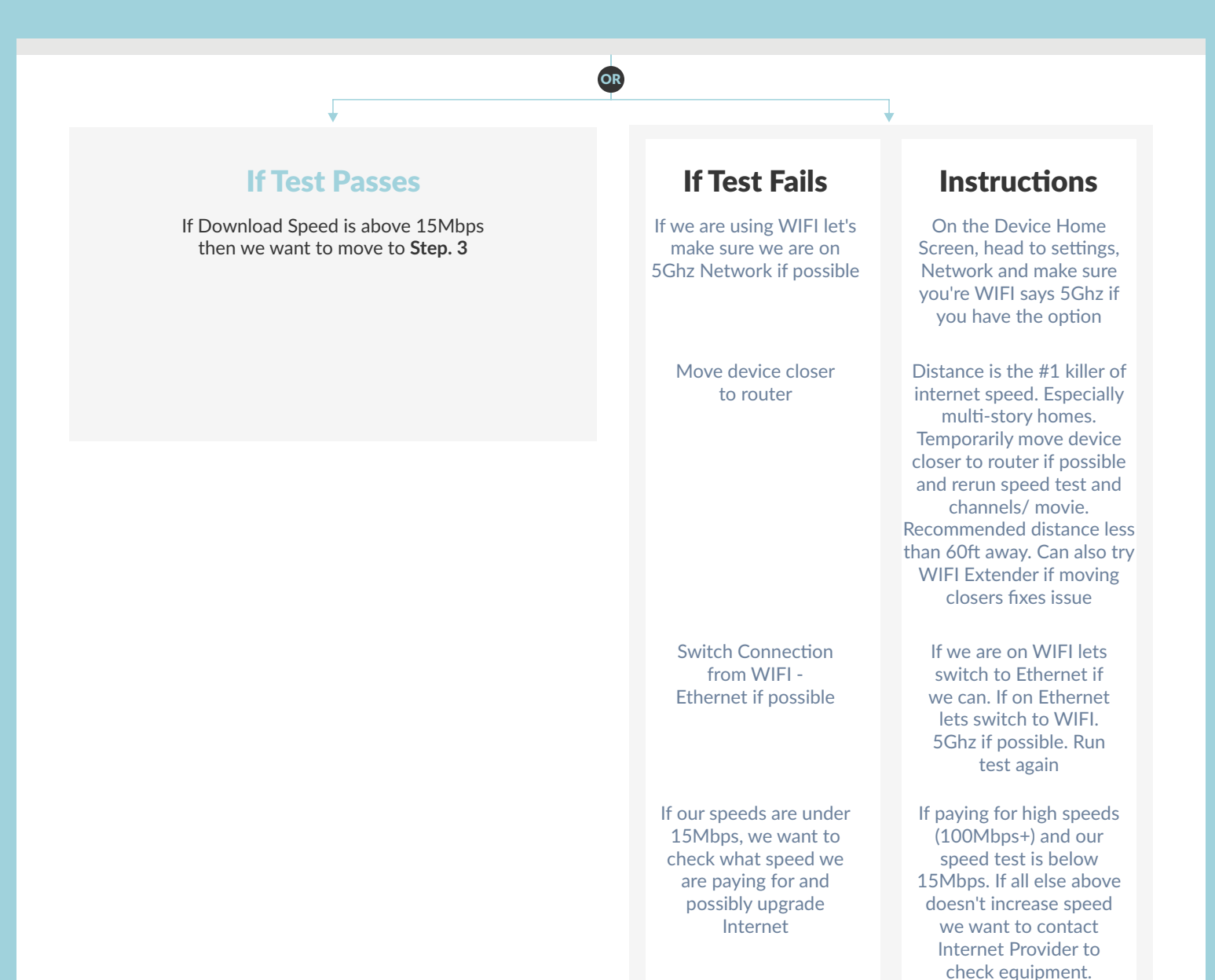

#### Restart Modem & Router

Unplug device from power, wait 10 seconds and then reconnect. Most systems take about 2 minutes to fully setup. Once all lights are stable on your box, let's check the channel(s) again. If it works great. If not then let's move to step 3.

### **App Settings** Step. 3

Mostly for Premium Apps. There are some settings in apps like IPTV Smarters that we can change to help jittering and buffering. Let's open the app and look for the gear. Usually means settings

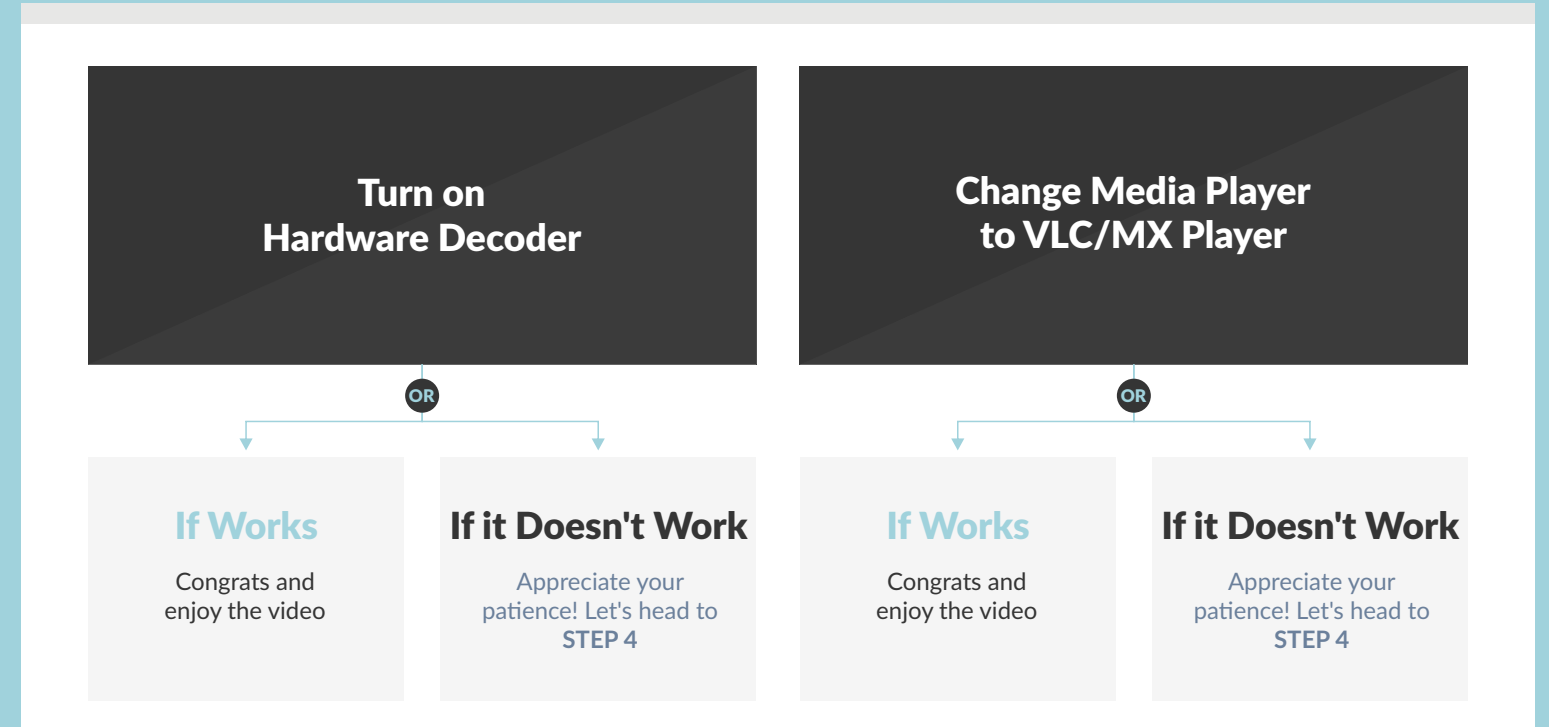

#### Clear Cache

(head to device home screen. Locate Settings, then Apps or Applications, Locate the app you're using and click to open settings. Click Clear Cache. Firesticks may need to click Applications then Manage Installed. Locate App and clear cache. If Clearing doesn't work. Head to STEP 4)

*Pro tip<sup>\*</sup> we can also clear data/storage on the app and sign in all over if we have our login. If not be sure to contact your seller.* 

## **Throttling (ISP Blocking)** Step. 4

Throttling is when your internet provided pursposely slows your internet speeds down. This can be done during "peak hours", when on a "harmful" website, or anything they decide to clock.

Service Providers monitor all websites and seem to purposely slow our internet down when using private streaming sites. This is why Drreamstreams may buffer but not Netflix. They can clearly see Netflix service and know who they are, they see the private server using lots of data slows our speed down accordingly.

Don't believe it? Try a VPN. A VPN

will make you "invisible" when online. Your provider will not be able to see what sites you're on or what you're doing.

If the movie/show/channel you're watching is buffering when you're not using a VPN and then plays perfect when you have a VPN ON, then you're purposely being slowed down. A phone call to **Customer Service will not fix this but a VPN can.** 

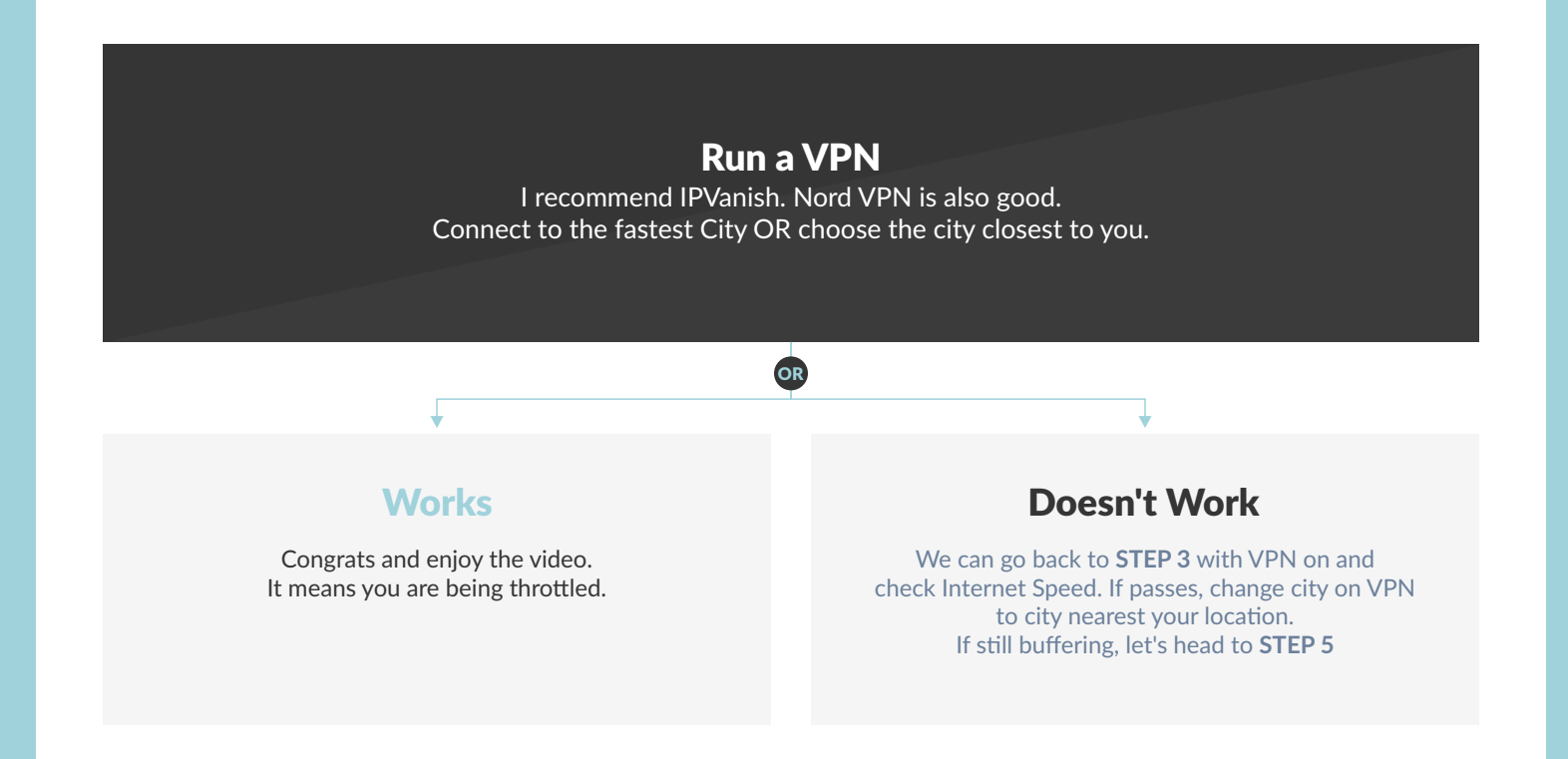

# Congratulations! Enjoy your streaming

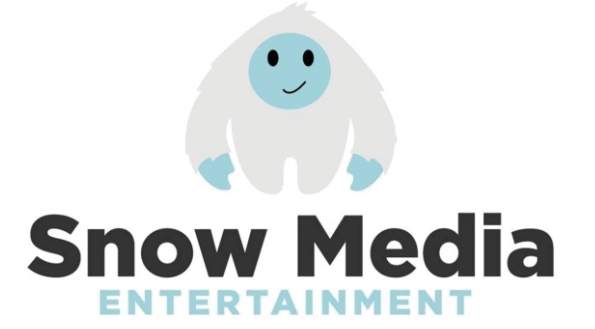